#### МИНИСТЕРСТВО ЦИФРОВОГО РАЗВИТИЯ, СВЯЗИ И МАССОВЫХ КОММУНИКАЦИЙ РОССИЙСКОЙ ФЕДЕРАЦИИ

#### ФЕДЕРАЛЬНОЕ ГОСУДАРСТВЕННОЕ БЮДЖЕТНОЕ ОБРАЗОВАТЕЛЬНОЕ УЧРЕЖДЕНИЕ ВЫСШЕГО ОБРАЗОВАНИЯ «САНКТ-ПЕТЕРБУРГСКИЙ ГОСУДАРСТВЕННЫЙ УНИВЕРСИТЕТ **ТЕЛЕКОММУНИКАЦИЙ** ИМ. ПРОФ. М. А. БОНЧ-БРУЕВИЧА» (СПбГУТ)

Санкт-Петербургский колледж телекоммуникаций им. Э.Т. Кренкеля

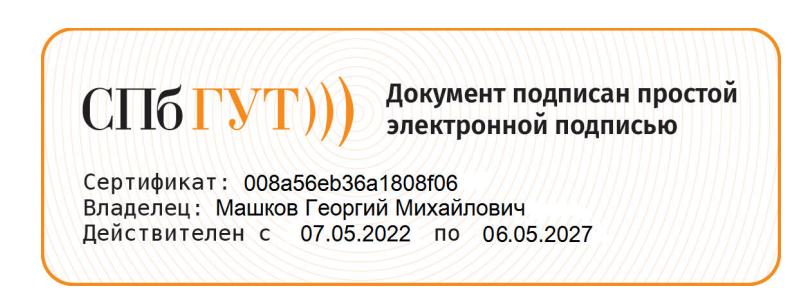

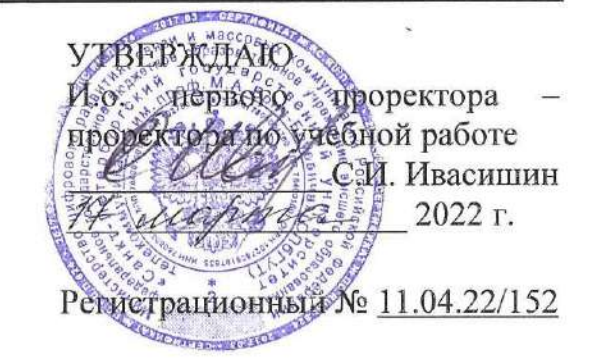

# РАБОЧАЯ ПРОГРАММА

### ИНЖЕНЕРНАЯ И КОМПЬЮТЕРНАЯ ГРАФИКА

(наименование учебной дисциплины)

программа подготовки специалистов среднего звена

10.02.04 Обеспечение информационной безопасности телекоммуникационных систем (код и наименование специальности)

> квалификация техник по защите информации

> > Санкт-Петербург 2022

ФГОС среднего соответствии  $\mathbf C$ составлена  $\, {\bf B}$ Рабочая программа профессионального образования и учебным планом программы подготовки специалистов среднего звена (индекс - ОП.01) среднего профессионального образования по безопасности информационной 10.02.04 Обеспечение специальности ФГБОУ B<sub>O</sub> ректором утверждённым систем, телекоммуникационных «Санкт-Петербургский государственный университет телекоммуникаций им. проф. М.А. Бонч-Бруевича» З/марте 2022 г., протокол № 3.

Составитель:

Преподаватель

О.В. Колбанева (подпись)

СОГЛАСОВАНО Главный специалист НТБ УИОР

Р.Х. Ахтреева (подпись)

ОБСУЖДЕНО

на заседании предметной (цикловой) комиссии № 4 (компьютерных сетей и программноаппаратных средств)

09 февраля 2022 г., протокол № 6

Председатель предметной (цикловой) комиссии:

К.В.Лебедева (полпись)

ОДОБРЕНО

Методическим советом Санкт-Петербургского колледжа телекоммуникаций им. Э.Т. Кренкеля 16 февраля 2022 г., протокол № 4

Заместитель директора по учебной работе колледжа СПб ГУТ

Н.В. Калинина

(подпись)

СОГЛАСОВАНО

Директор колледжа СПб ГУТ

Т.Н. Сиротская

(подпись)

СОГЛАСОВАНО

Директор департамента ОКОД

С.И. Ивасишин

(подпись)

# **СОДЕРЖАНИЕ**

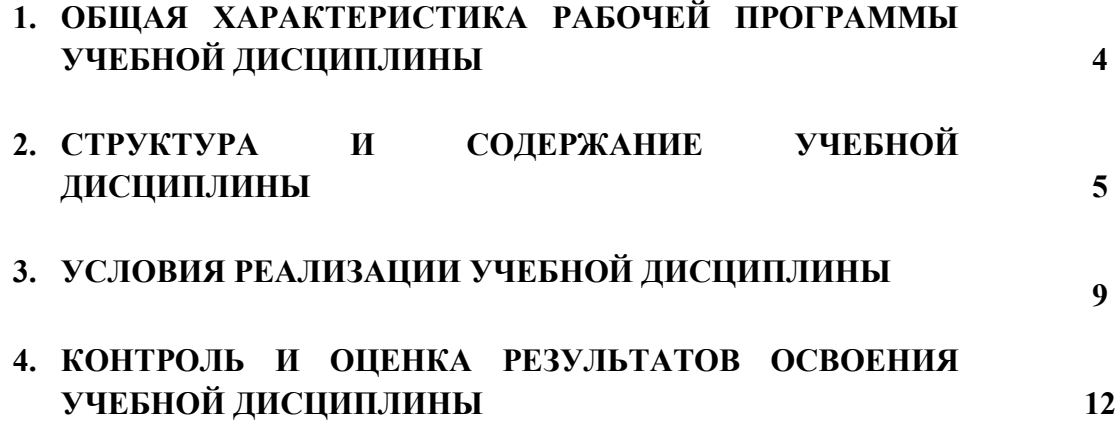

# **1. ОБЩАЯ ХАРАКТЕРИСТИКА РАБОЧЕЙ ПРОГРАММЫ УЧЕБНОЙ ДИСЦИПЛИНЫ**

#### **1.1 Место дисциплины в структуре образовательной программы:**

Учебная дисциплина «Инженерная и компьютерная графика» является обязательной частью общепрофессионального цикла образовательной программы в соответствии с специальности 10.02.04 Обеспечение информационной безопасности телекоммуникационных систем.

### **1.2 Планируемые результаты освоения дисциплины:**

В рамках программы учебной дисциплины обучающимися осваиваются умения и знания:

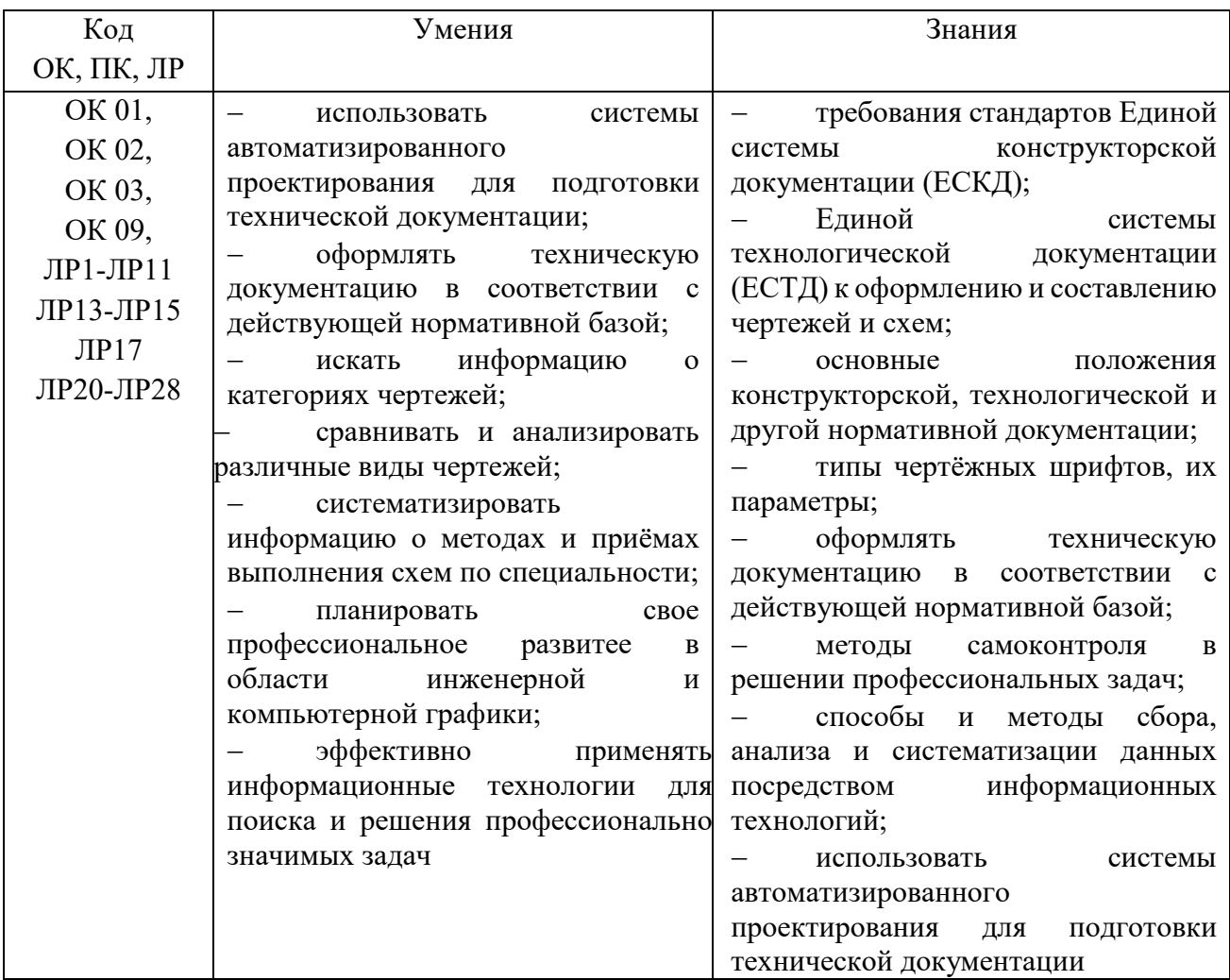

# **2. СТРУКТУРА И СОДЕРЖАНИЕ ДИСЦИПЛИНЫ**

# **2.1 Объем учебной дисциплины и виды учебной работы**

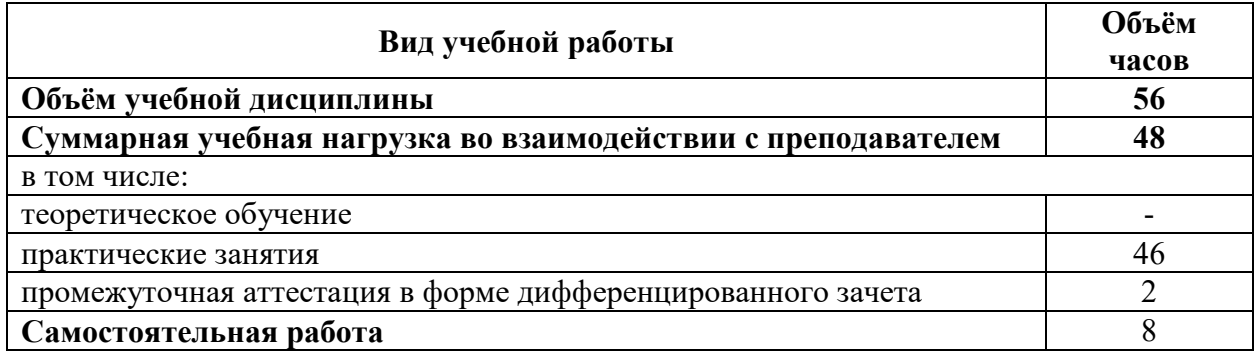

# **2.2 Тематический план и содержание учебной дисциплины**

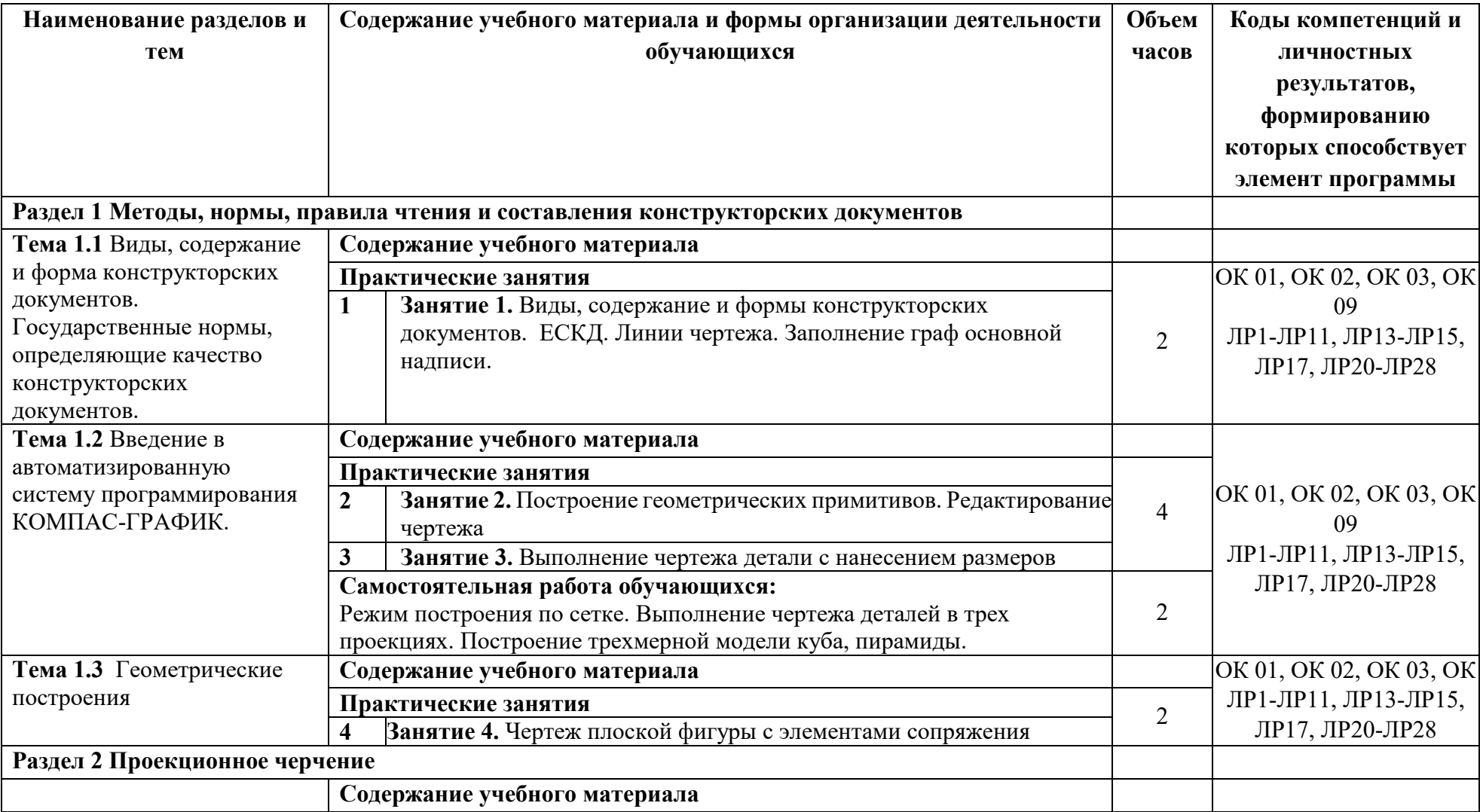

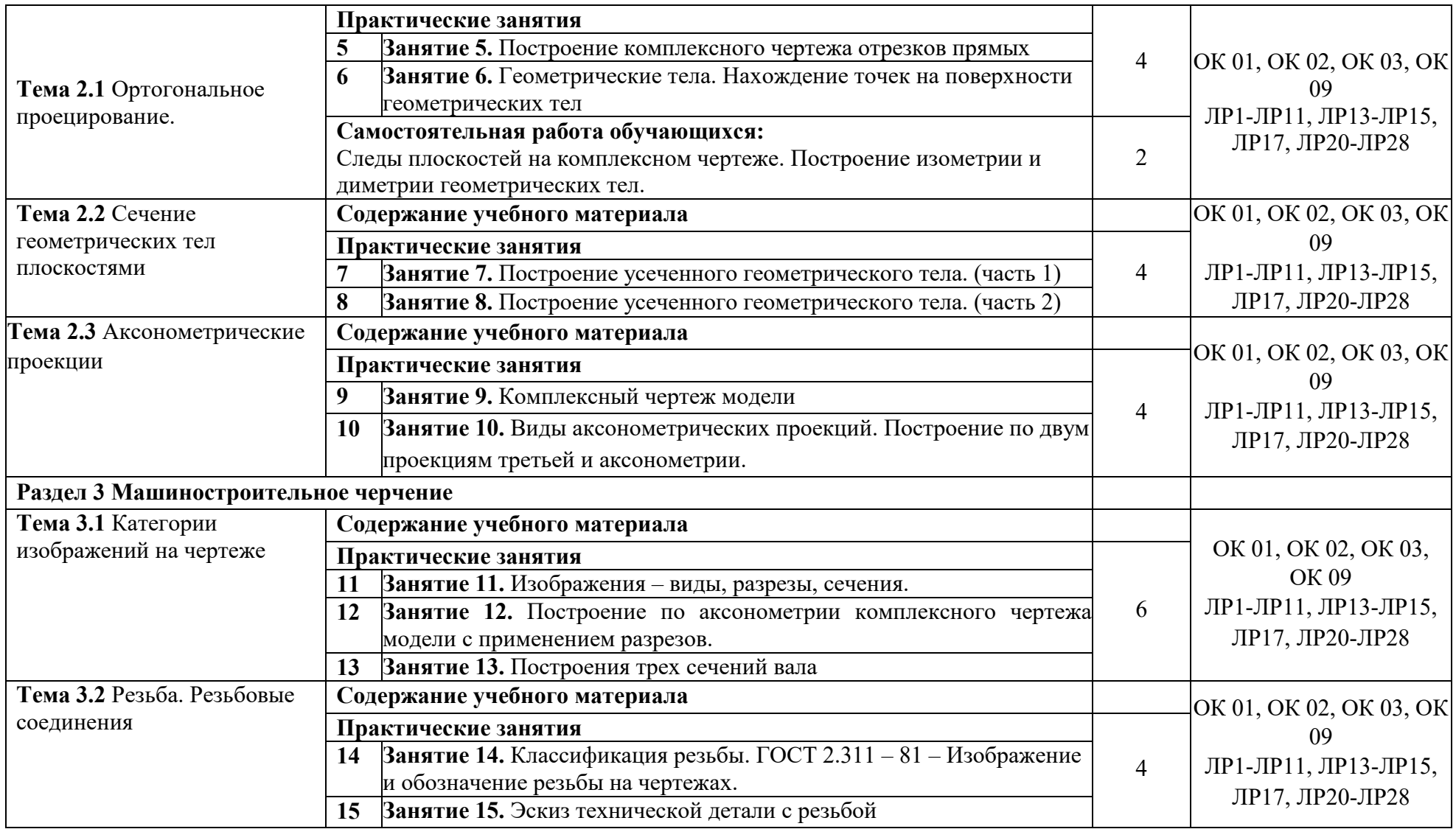

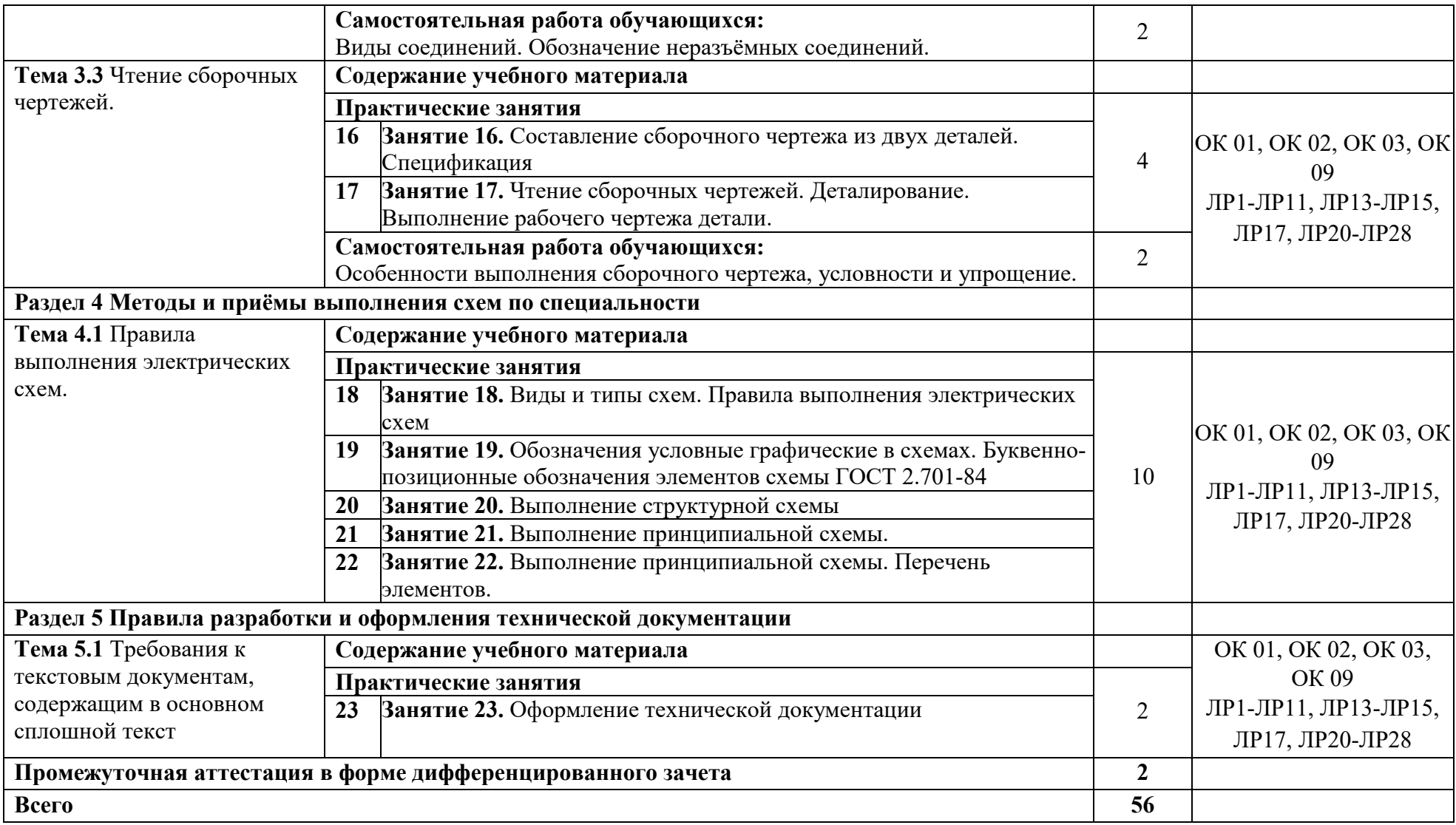

# **3. УСЛОВИЯ РЕАЛИЗАЦИИ ПРОГРАММЫ УЧЕБНОЙ ДИСЦИПЛИНЫ**

### **3.1 Для реализации программы учебной дисциплины предусмотрены следующие специальные помещения:**

Кабинет «Информатики», оснащенный оборудованием: рабочее место преподавателя – ПК 1 шт., рабочие места обучающихся (25), проектор мультимедийный, система акустическая, интерактивная доска, доска маркерная, печатные/электронные демонстрационные пособия, учебно-методическая документация.

Компьютерный класс, оснащенная оборудованием: рабочее место преподавателя – ПК 1 шт., рабочие места обучающихся - ПК 15 шт., проектор, экран, колонки, доска маркерная, печатные/электронные демонстрационные пособия, учебно-методическая документация.

### **3.2 Информационное обеспечение реализации программы**

#### **3.2.1. Основные печатные и электронные издания:**

- 1. Вышнепольский, И.С. Черчение: учебник для студ. учрежд. СПО/И.С.Вышнепольский, В.И.Вышнепольский. - 3-е изд., испр. - Москва: ИНФРА-М, 2020. - URL: https://znanium.com/catalog/product/1042126
- 2. Инженерная графика: учебник для студ. учрежд. СПО / Г.В. Буланже, В.А. Гончарова, И.А. Гущин, Т.С. Молокова. - Москва: ИНФРА-М, 2020. - URL: https://znanium.com/catalog/product/1078774
- 3. Колесниченко, Н.М. Инженерная и компьютерная графика: учебное пособие / Н.М. Колесниченко, Н.Н. Черняева. - Москва: Инфра-Инженерия, 2018. - URL: https://znanium.com/catalog/product/989265
- 4. Королёв, Ю. Начертательная геометрия и графика: учебное пособие/Ю.Королёв, С.Устюжанина. - С.-Петербург: Питер, 2019. - URL: https://ibooks.ru/products/26393
- 5. Раклов, В. П. Инженерная графика: учебник для студ. учрежд. СПО/ В.П. Раклов, Т.Я. Яковлева; под ред. В.П. Раклова. - 2-е изд., стереотип. - Москва: ИНФРА-М, 2020. - URL: https://znanium.com/catalog/product/1026045
- 6. Сальков, Н. А. Начертательная геометрия. Основной курс: учебное пособие / Н.А. Сальков. - Москва: ИНФРА-М, 2022. - URL: https://znanium.com/catalog/document?id=414848
- 7. Чекмарев, А.А. Инженерная графика. Машиностроительное черчение: учебник/А.А.Чекмарев. - Москва: Инфра-М, 2021. - URL: https://znanium.com/catalog/product/1172078
- 8. Юренкова, Л.Р. Ортогональные проекции и 3D-моделирование в стереометрии: учебное пособие для студ. учрежд. СПО / Л.Р. Юренкова. - Москва: ИНФРА-М, 2020. - URL: https://znanium.com/catalog/product/1003203.

## **Электронные ресурсы**

- 1. Стандарты и регламенты//РОССТАНДАРТ. Федеральное агентство по техническому регулированию и метрологии: официальный сайт. - URL: https://www.rst.gov.ru/portal/gost//home/standarts
- 2. Электронный фонд правовой и нормативно-технической документации/АО «Кодекс»: Профессиональные справочные системы: официальный сайт. **–**URL: http://docs.cntd.ru/
- 3. Азбука КОМПАС-График// САПР КОМПАС: официальный сайт. URL: https://kompas.ru/source/info\_materials/2018/Azbuka\_KOMPAS-2D.pdf
- 4. Конакова, И.П. Компьютерная графика. КОМПАС и AutoCAD: учебное пособие / И. П. Конакова, И. И. Пирогова. –Екатеринбург: Изд-во Урал. ун-та, 2015. - URL: http://elar.urfu.ru/bitstream/10995/30949/1/978-5-7996-1403-4.pdf
- 5. Конакова, И.П. Основы работы в «КОМПАС-График V 14»: практикум / И.П. Конакова, Э.Э. Истомина. – Екатеринбург: Изд-во Урал. ун-та, 2015. - URL: [http://elar.urfu.ru/bitstream/10995/34775/1/978](http://elar.urfu.ru/bitstream/10995/34775/1/978-5-7996-1502-4.pdf)-5-7996-1502-4.pdf
- 6. Обозначения условные буквенно-цифровые и графические на электрических схемах: практикум / сост. Ю. П. Свиридов. – Ульяновск: УлГТУ, 2015. - URL: http://venec.ulstu.ru/lib/disk/2016/29.pdf

## **3.2.2. Дополнительные источники:**

- 1. Большаков, В.П. Инженерная и компьютерная графика /В.П.Большаков, В.Т.Тозик, А.В.Чагина. - С.-Петербург: БХВ-Петербург, 2013. - URL: https://ibooks.ru/products/333715
- 2. Буланже, Г. В. Инженерная графика: Проецирование геометрических тел / Г.В. Буланже, И.А. Гущин, В.А. Гончарова, 3-е изд. - Москва: КУРС: ИНФРА-М, 2020. - URL: https://znanium.com/catalog/product/1024062
- 3. Василенко, Е.А. Сборник заданий по технической графике: учебное пособие для студ. учрежд. СПО / Е.А. Василенко, А.А. Чекмарев. – Москва: ИНФРА-М, 2019. - URL: https://znanium.com/catalog/product/1006043
- 4. Василенко, Е.А. Техническая графика: учебник для студ. учрежд. СПО/ Е.А. Василенко, А.А. Чекмарев. - Москва: ИНФРА-М, 2019. - URL: https://znanium.com/catalog/document?id=363635
- 5. Гривцов, В. В. Инженерная графика: чтение и деталирование сборочных чертежей: учебное пособие / В. В. Гривцов. - Южный федеральный университет. - Ростов-на-Дону; Таганрог: Издательство Южного федерального университета, 2018. — URL: https://znanium.com/catalog/document?id=357393
- 6. Исаев, И. А. Инженерная графика: рабочая тетрадь: учебное пособие для студ. учрежд. СПО. Ч. 1 /И.А.Исаев. - Москва: Форум: ИНФРА-М, 2015. - URL: https://znanium.com/catalog/product/476455
- 7. Исаев, И. А. Инженерная графика: рабочая тетрадь: учебное пособие для студ. учрежд. СПО. Ч. 2 /И.А.Исаев. - Москва: Форум: ИНФРА-М, 2018. - URL: https://znanium.com/catalog/document?id=329698
- 8. Сальков, Н.А. Черчение для слушателей подготовительных курсов: учебное пособие/ Н.А.Сальков. - Москва: ИНФРА-М, 2020. - URL: https://znanium.com/catalog/product/1043087
- 9. Чекмарев, А.А. Инженерная графика: аудиторные задачи и задания: учеб. пособие / А.А. Чекмарёв. Москва: ИНФРА-М, 2019. URL: А.А. Чекмарёв. - Москва: ИНФРА-М, 2019. - URL: https://znanium.com/catalog/product/1002816
- 10. Чекмарев, А.А. Справочник по машиностроительному черчению / А.А. Чекмарев, В.К. Осипов. - Москва: ИНФРА-М, 2019. - URL: https://znanium.com/catalog/product/992043.

## **Нормативные документы:**

- 1. ГОСТ 2.102-2013 Единая система конструкторской документации (ЕСКД). Виды и комплектность конструкторских документов. — Введ. 2014-06-01. - URL: http://docs.cntd.ru/document/1200106862
- 2. ГОСТ 2.104-2006. Основные надписи. Введ. 2006-09-01. URL: http://docs.cntd.ru/document/1200045443
	- 3. ГОСТ 2.301-68. Форматы. Введ. 1971-01-01. URL: https://docs.cntd.ru/document/1200006582
- 4. ГОСТ 2.302-68. Масштабы. Введ. 1971-01-01. URL: http://docs.cntd.ru/document/1200006583
- 5. ГОСТ 2.303-68. Линии. Введ. 1971-01-01. URL: http://docs.cntd.ru/document/1200003502
- 6. ГОСТ 2.304-81. Шрифты чертёжные. Введ. 1982-01-01. URL: http://docs.cntd.ru/document/1200003503
- 7. ГОСТ 2.305-2008. Изображения виды, разрезы, сечения. Введ. 2009-07-01. URL: http://docs.cntd.ru/document/1200069435
- 8. ГОСТ 2.307-2011. Нанесение размеров и предельных отклонений. Введ. 2012-01- 01. — URL: http://docs.cntd.ru/document/1200086238
- 9. ГОСТ 2.311-68. ЕСКД. Изображения резьбы. Введ. 1971-01-01. URL: http://docs.cntd.ru/document/1200006590
- 10. ГОСТ 2.701-2008. Схемы: виды и типы. Общие требования к выполнению. Введ. 2009-07-01. — URL: http://docs.cntd.ru/document/1200069439
- 11. ГОСТ 21.501-2018 Система проектной документации для строительства (СПДС). Правила выполнения рабочей документации архитектурных и конструктивных решений. — Введ. 2019-06-01. — URL: http://docs.cntd.ru/document/1200161804
- 12. ГОСТ 2.306-68. Обозначения графические материалов и правила их нанесения на чертежах. — Введ. 1971-01-01. — URL: http://docs.cntd.ru/document/1200006585.

# **Периодические издания:**

1. Геометрия и графика. — URL: https://znanium.com/catalog/magazines/issues?ref=9830c955-1df0-11e4-b05e-00237dd2fde2.

# **4 КОНТРОЛЬ И ОЦЕНКА РЕЗУЛЬТАТОВ ОСВОЕНИЯ УЧЕБНОЙ ДИСЦИПЛИНЫ**

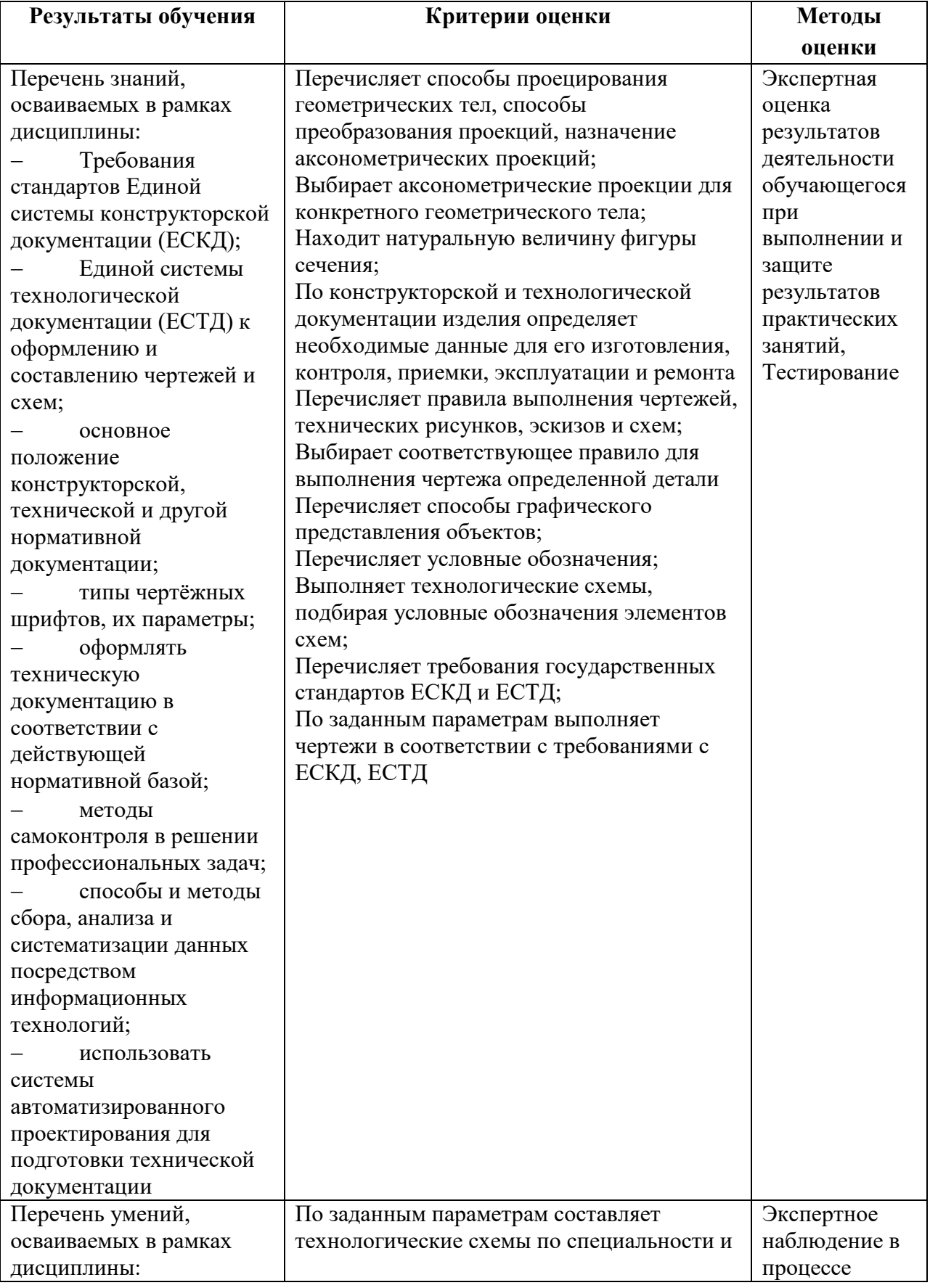

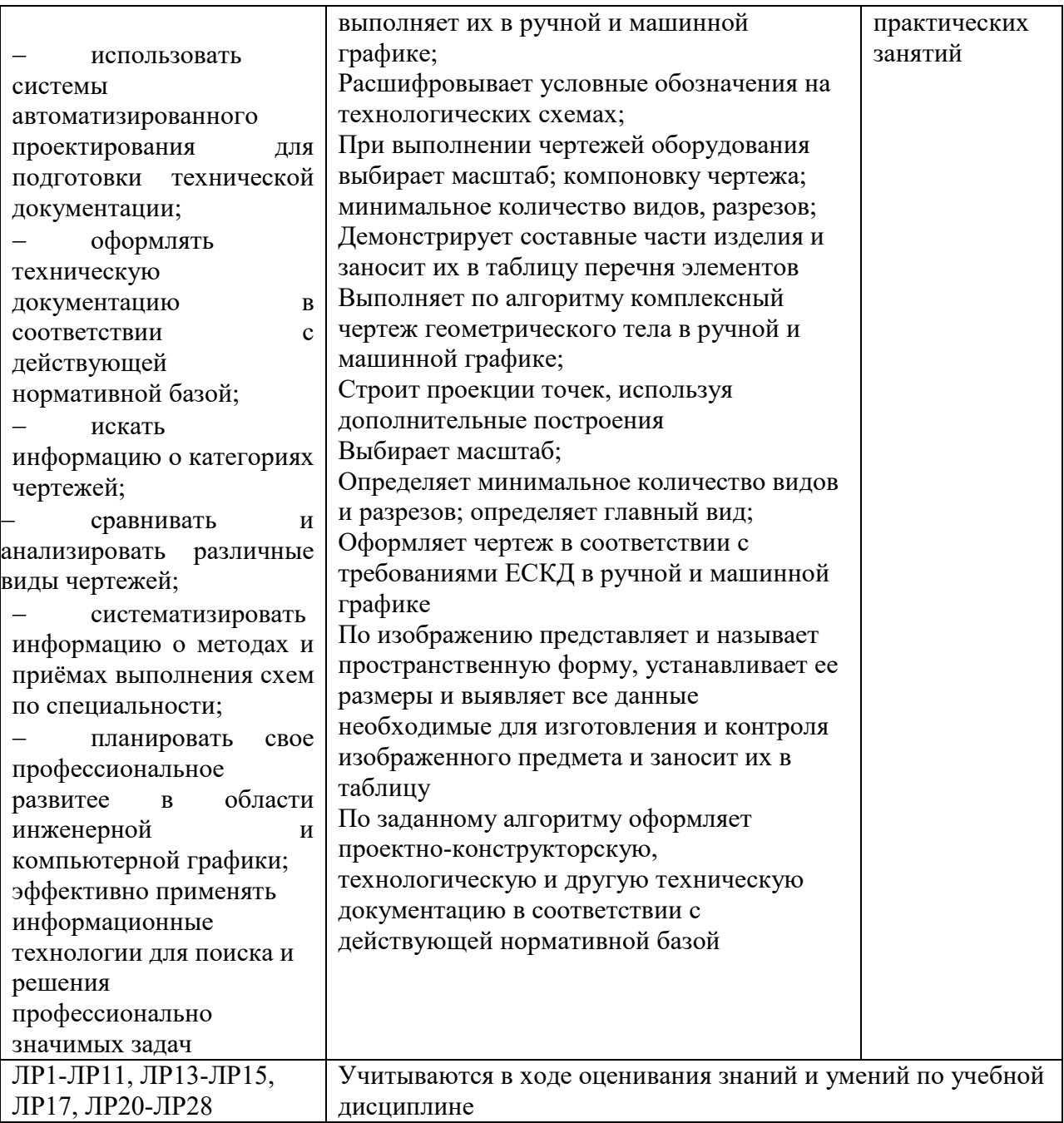

# **Информационные ресурсы, используемые при выполнении самостоятельной работы**

\*рекомендуется пользоваться Интернет-ресурсами при самостоятельной работе по всем разделам дисциплины

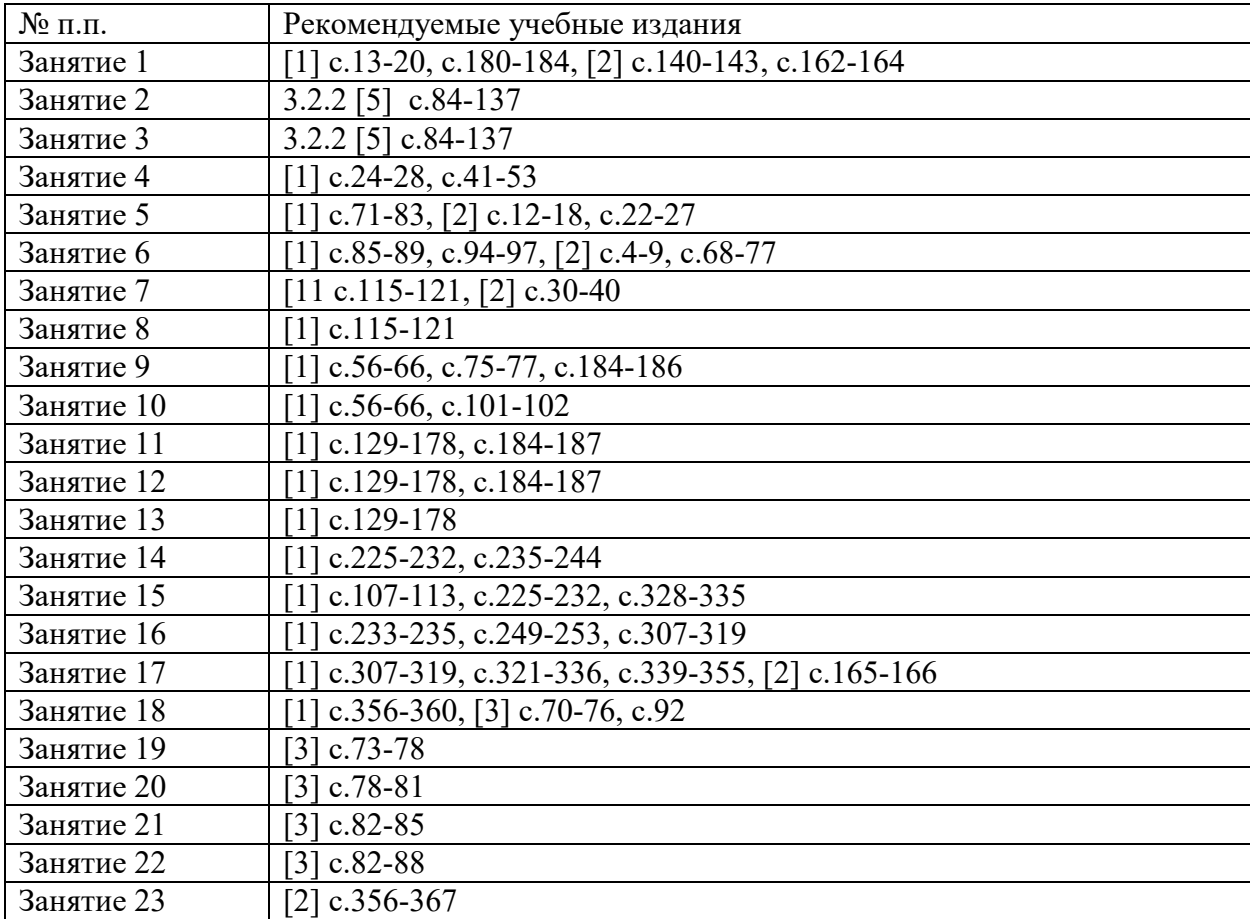